# **Αλγορικμικι και Προγραμματιςμόσ - Εργαςτιριο 4**

#### **Άσκηση 1**

Σας δίνεται το παρακάτω τμήμα κώδικα Java. Να μετατρέψετε την εντολή switch σε if ... else if ...

```
 int month;
    String monthString;
   System.out.print("Δώσε έναν ακέραιο αριθμό για το μήνα : ");
    month = ScannerUserInput.getInteger();
    switch (month) {
      case 1: monthString = "January";
 break;
case 2: monthString = "February";
                break;
      case 3: monthString = "March";
                break;
       case 4: monthString = "April";
                break;
      case 5: monthString = "May";
                break;
       case 6: monthString = "June";
                break;
      case 7: monthString = "July";
               break;
       case 8: monthString = "August";
                break;
       case 9: monthString = "September";
                break;
       case 10: monthString = "October";
                break;
       case 11: monthString = "November";
                break;
      case 12: monthString = "December";
                break;
       default: monthString = "Invalid month";
                break;
    }
    System.out.println("Μήνας: " + monthString);
```
#### **Άσκηση 2**

Δίνεται το παρακάτω τμήμα κώδικα Java. Να γράψετε τον ισοδύναμο κώδικα χρησιμοποιώντας την εντολή switch. Η άσκηση να γίνει στο ίδιο Java αρχείο με την Ασκηση 1.

```
System.out.print("Δώσε έναν ακέραιο ΜΗ ΑΡΝΗΤΙΚΌ αριθμό για το x : ");
        int x = ScannerUserInput.getInteger();
       if (x == 0) {
            System.out.println("x = 0"); 
 }
        else if (x==1 || x==3 || x==5){
           System.out.println("x = περιττός αριθμός");
 }
       else if (x == 2 | | x == 4)System.out.println("x = άρτιος αριθμός");
 } 
        else{
           System.out.println(" x > 5");
        }
```
## **Άσκηση 3**

Να γραφεί Πρόγραμμα ςε Java, το οποίο :

- **· Διαβάζει** απ' το πληκτρολόγιο με την κλήση των μεθόδων getInteger() και getDouble(), οι οποίες βρίσκονται στην κλάση ScannerUserInput, τιμές στις μεταβλητές posoEisodhmatos, arithmosAkinhtwn, ekptoshApoForo και ekptoshApoEisodhma.
- **Εμφανίζει** όλες τις παραπάνω τιμές.
- **Υπολογίζει** και **εμφανίζει** το αφορολόγητο εισόδημα (aforologhtoEisodhma), το οποίο έχει σχέση με τον αριθμό ακινήτων: Για φορολογούμενο με 0 ακίνητα, το αφορολόγητο εισόδημα είναι 12000, με 1 ακίνητο το αφορολόγητο εισόδημα είναι 10000, με 2 ακίνητα το αφορολόγητο εισόδημα είναι 8000, με 3 ακίνητα το αφορολόγητο εισόδημα είναι 5000 και με πάνω από 3 ακίνητα το αφορολόγητο εισόδημα είναι 0 (**Το αφορολόγητο εισόδημα θα πρέπει να υπολογίζεται με τη χρήση της εντολής switch**).
- **Υπολογίζει** και **εμφανίζει** το φορολογητέο εισόδημα (forologhteoEisodhma), το οποίο προκύπτει αν αφαιρεθεί από το ποσό εισοδήματος το ποσό της έκπτωσης από το εισόδημα και το αφορολόγητο εισόδημα.
- **· Υπολογίζει** και **εμφανίζει** το φόρο που αναλογεί (forosPouAnalogei) στο φορολογητέο εισόδημα (με ποσοστό φόρου = 30%).
- **Υπολογίζει** και **εμφανίζει** το τελικό ποσό φόρου ( telikoPosoForou αν αφαιρεθεί από το φόρο που αναλογεί η εκπτωση από το φόρο.

## **ΑΛΓΟΡΙΘΜΟ**

- 1. **Διάβασμα** τιμής για το εισόδημα.
- 2. Διάβασμα τιμής για τον αριθμό ακινήτων.
- 3. Διάβασμα τιμής για την εκπτωση από το φόρο.
- 4. Διάβασμα τιμής για την εκπτωση από το εισόδημα.
- 5. **Εμφάνιση** εισοδήματος, αριθμού ακινήτων, εκπτώσεων από φόρο, εκπτώσεων από εισόδημα.
- 6. **Υπολογισμός** αφορολόγητου εισοδήματος με την εντολή switch.
- 7. **Εμφάνιση** αφορολόγητου αισοδήματος.
- 8. **Υπολογισμός** φορολογητέου εισοδήματος.
- 9. **Εμφάνιση** φορολογητέου εισοδήματος.
- 10. **Τπολογιςμόσ** φόρου που αναλογεί.
- 11. **Εμφάνιση** φόρου που αναλογεί.
- 12. **Υπολογισμός** τελικού ποσού Φόρου.
- 13. **Εμφάνιση** τελικού ποσού φόρου.

#### Ενδεικτική Έξοδος Προγράμματος

run: Ειζόδημα = 20000 Αριθμός Ακινήηων = 0 Εκπηώζεις Από Φόρο = 1000 Εκπηώζεις Από Ειζόδημα = 3000 Αθορολόγηηο Ειζόδημα = 12000 Φορολογηηέο Ειζόδημα = 5000 Φόρος ποσ αναλογεί = 1500.0 Τελικό Ποζό Φόροσ = 500.0 BUILD SUCCESSFUL (total time: 0 seconds) BUILD SUCCESSFUL (total time: 1 second) run: Ειζόδημα = 20000 Αριθμός Ακινήηων = 1 Εκπηώζεις Από Φόρο = 1000 Εκπηώζεις Από Ειζόδημα = 3000 Αθορολόγηηο Ειζόδημα = 10000 Φορολογηηέο Ειζόδημα = 7000 Φόρος ποσ αναλογεί = 2100.0 Τελικό Ποζό Φόροσ = 1100.0

#### **Οδηγίες κατάθεσης ασκήσεων**

- 1. Συνδεθείτε στο URL:<http://aetos.it.teithe.gr/s>.
- 2. Επιλέξτε το μάθημα "Αλγοριθμική και Προγραμματισμός Εργαστήριο Χ" (Όπου Χ ο αριθμός του εργαστηρίου του οποίου τις ασκήσεις πρόκειται να καταθέσετε) και πατήστε επόμενο
- 3. Συμπληρώστε τα στοιχεία σας. Πληκτρολογείστε USERNAME και PASSWORD ανάλογα με το τμήμα που παρακολουθείτε βάσει του παρακάτω πίνακα :

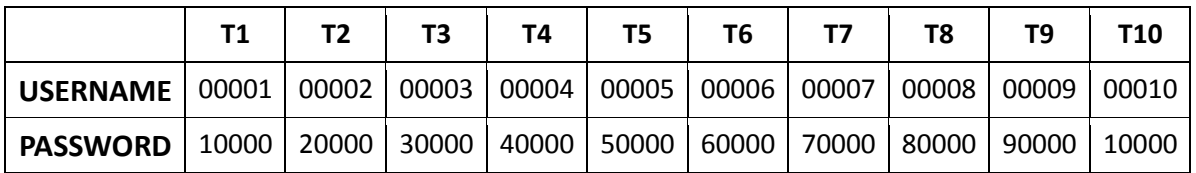

- 4. Αν θέλετε να καταθέσετε μόνο ένα java αρχείο μη το βάζετε σε zip file. Αντίθετα, αν θέλετε να καταθέσετε περισσότερα από ένα αρχεία, τοποθετήστε τα σε ένα zip ή rar file.
- 5. Αν χρησιμοποιείτε NetBeans, μη στέλνετε ολόκληρο το projects. Στείλτε μόνο .java αρχεία. Θα τα βρείτε στο φάκελο src στο φάκελο του project σας.
- 6. Επιλέξτε το αρχείο που θέλετε να στείλετε επιλέγοντας "choose file" στο πεδίο FILE1 και πατήστε "Παράδοση".